## **TEST WORD 2016 Nº01**

## **BOTONES DE LA CINTA DE OPCIONES**

1. ¿Para qué sirve el siguiente botón?

N

- a) Borrado
- b) Subrayado
- c) Cursiva
- d) Negrita

2. ¿Para qué sirve el siguiente botón?

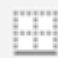

- a) Bordes
- b) Resaltado
- c) Sangría
- d) Tablas

3. ¿Para qué sirve el siguiente botón?

- a) Alineación Derecha
- b) Centrar
- c) Justificar
- d) Alineación Izquierda

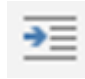

- a) Aumentar Sangría Derecha
- b) Disminuir Sangría Derecha
- c) Aumentar Sangría Izquierda
- d) Disminuir Sangría Izquierda

S

- a) Bordes
- b) Corrección Ortográfica
- c) Tachado
- d) Subrayado

6. ¿Para qué sirve el siguiente botón?

A

- a) Aumentar Tamaño de Fuente
- b) Cambiar minúsculas y mayúsculas
- c) Alineación superior
- d) Negrita

7. ¿Para qué sirve el siguiente botón?

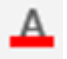

- a) Color de Fuente
- b) Color de resaltado de texto
- c) Interlineado
- d) Efectos de texto y tipografía

8. ¿Para qué sirve el siguiente botón?

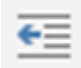

- a) Disminuir Sangría Derecha
- b) Disminuir Sangría Izquierda
- c) Aumentar Sangría Derecha
- d) Aumentar Sangría Izquierda

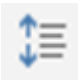

- a) Sangría
- b) Centrado
- c) Espacio entre líneas y párrafos
- d) Alineación derecha

- a) Centrar
- b) Alineación derecha
- c) Justificar
- d) Alineación Izquierda

11. ¿Para qué sirve el siguiente botón?

Α

- a) Subrayado
- b) Alineación inferior
- c) Disminuir Tamaño de Fuente
- d) Justificar

12. ¿Para qué sirve el siguiente botón?

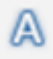

- a) Bordes y sombreado
- b) Efectos de texto y tipografía
- c) Color de fuente
- d) Mayúsculas

13. ¿Para qué sirve el siguiente botón?

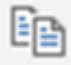

- a) Copiar
- b) Pegar
- c) Cortar
- d) Guardar

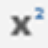

- a) Subíndice
- b) Superíndice
- c) Potencia
- d) Tachado

- a) Interlineado
- b) Viñetas
- c) Numeración
- d) Listas multinivel

16. ¿Para qué sirve el siguiente botón?

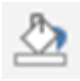

- a) Sombreado
- b) Color de fuente
- c) Color de resaltado de texto
- d) Efectos de texto

17. ¿Para qué sirve el siguiente botón?

- a) Justificar
- b) Centrado
- c) Alineación derecha
- d) Alineación Izquierda

18. ¿Para qué sirve el siguiente botón?

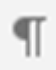

- a) Lista multinivel
- b) Sombreado
- c) Mostrar todo
- d) Negrita

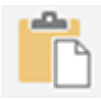

- a) Copiar
- b) Pegar
- c) Copiar formato
- d) Cortar

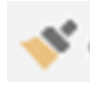

- a) Copiar formato
- b) Pegar
- c) Color de fuente
- d) Sombreado

## **RESPUESTAS TEST Nº 01**

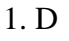

2. A 3. B 4. C 5. D 6. A 7. A 8. B 9. C 10. C 11. C 12. B 13. A 14. B 15. B 16. A 17. C 18. C 19. B 20. A

© 2021 - Mesagames - José Manuel Rosado